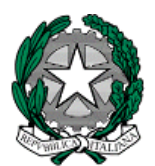

**Ministero dell'Istruzione e del Merito** Istituto Comprensivo "Don Rinaldo Beretta" 20833 Giussano fraz. Paina (MB) - Via Manzoni,50 Tel. 0362/861126 e-mail: donberetta@tiscali.it [mbic83400b@pec.istruzione.it mbic83400b@istruzione.it](about:blank)  sito: [www.icdonberettagiussano.edu.it](about:blank)

Circ. n. 225 del 26 maggio 2023

### *Ai genitori e agli alunni della scuola primaria Ai docenti di scuola primaria Al sito web*

# **Oggetto: disposizioni per la conclusione dell'anno scolastico 2022/23**

- **1. Colloquio sui documenti di valutazione**: sabato 17 giugno (ore 9.30-12.30) Il documento di valutazione sarà visibile a partire dalle ore 9.00 del giorno 16 giugno p.v.
- **2. Calendario scolastico 2023/24**: per le informazioni relative al primo giorno di scuola e agli orari delle lezioni ci si riserva di darne comunicazione attraverso il sito della scuola a seguito dell'approvazione del calendario scolastico a.s. 2023/24 da parte dei competenti organi collegiali.
- **3. Diario scolastico:** Il diario scolastico d'Istituto "I Quindici", sarà distribuito agli alunni dagli insegnanti, nei primi giorni di scuola, previo pagamento del contributo di euro 3,50 da effettuare esclusivamente in modalità telematica (v. sotto punto 6).
- **4. Elenco dei libri di testo:** L'elenco dei libri di testo in adozione sarà pubblicato sul sito della scuola dal 15 giugno.

A partire dall' anno scolastico 2022/2023 la gestione delle cedole librarie della scuola primaria

per i residenti a Giussano e Seregno è a cura del Comune di residenza degli alunni. Si invitano, pertanto, i genitori degli alunni residenti nel Comune di Giussano ad attenersi alle istruzioni dallo stesso diffuse tramite sito raggiungibile attraverso il link [www.comunegiussano.it.](about:blank) Per i residenti in altri Comuni la scuola mette a disposizione la stampa della cedola cartacea da consegnare alla cartoleria presso la quale sono stati prenotati i libri.

- **5. Contributo volontario**: il Consiglio di Istituto ha introdotto anche per la scuola primaria il "contributo volontario" per l'innovazione tecnologica e l'ampliamento dell'Offerta formativa. (Del. 10 del 9 febbraio 2017). Tale contributo annuale è di 15,50 euro (da versare entro il 30 giugno secondo le istruzioni sotto elencate). Le famiglie che hanno più figli frequentanti verseranno una sola quota, relativa al figlio maggiore.
- **6. Quota assicurativa**: La quota per l'assicurazione è di € 6,00 per ciascuno alunno, da pagare entro il 30 giugno 2023.

Si ricorda che **tutti i pagamenti in favore dell'istituzione scolastica dal 1°luglio 2020 devono essere effettuati esclusivamente in modalità telematica**, con il servizio attivato dal Ministero dell'Istruzione. A questo fine, quindi, si invita a registrarsi, se non in possesso di credenziali, sulla piattaforma Pago in rete accedendo al servizio "Pago In Rete" dal sito del Ministero dell'Istruzione: [www.pagoinrete.istruzione.it](about:blank) **In allegato le istruzioni per l'accesso al servizio (All B).**

**7. Servizi comunali:** le informazioni relative ai servizi a pagamento forniti dal Comune (trasporto, pre e post scuola, mensa) sono disponibili consultando il sito [www.comunegiussano.it.](about:blank)

Si allegano Regolamento del contributo per la scuola (All. A) e le istruzioni per l'accesso al servizio "Pagoinrete" (All. B).

> *La Dirigente Scolastica Sabrina Amato Firma autografa omessa ai sensi dell*'*art. 3 del D. Lgs n. 39/1993*

#### **Regolamento del contributo per la scuola**

## 1. FINALITÀ DEL CONTRIBUTO

Le famiglie degli alunni contribuiscono all'innovazione tecnologica nonché all'ampliamento dell'Offerta formativa versando il contributo annuale di euro 15,50.

# 2. MODALITÀ DI PAGAMENTO

Il contributo si intende per famiglia: chi ha più di un figlio a scuola paga una sola volta, per il figlio maggiore.

La quota può essere pagata tramite il servizio PAGOINRETE

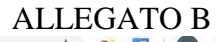

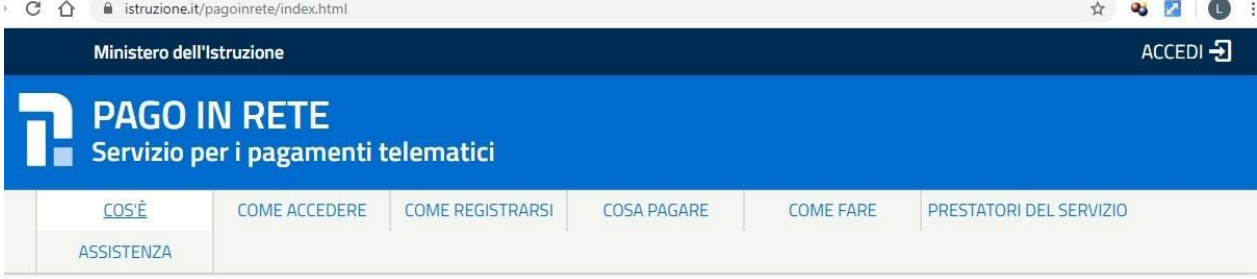

Come si può accedere:

Per accedere al servizio Pago In Rete il genitore deve disporre di username e password (credenziali) oppure di un'identità digitale SPID (Sistema Pubblico di Identità Digitale); in questo secondo caso è necessario selezionare "Entra con SPID".

Nel caso in cui, invece, non si disponga di SPID si potranno usare le credenziali di accreditamento al MIUR come di seguito spiegato:

- $\triangleright$  sono valide le credenziali utilizzate per l'iscrizione (qualora un genitore avesse presentato una domanda d'iscrizione on-line del proprio figlio)
- $\triangleright$  si possono utilizzare le credenziali Polis (qualora un genitore fosse un docente o personale ATA in possesso di dette credenziali).

Se il genitore non disponesse delle credenziali idonee all'accesso ai servizi MIUR, potrà accreditarsi direttamente al sistema "Pago in Rete" effettuando la registrazione al servizio cliccando sul link [Registrati](about:blank)

Il pagamento con Pago in Rete è facile e sicuro; una volta entrati nell'area riservata, per l'effettuazione di un pagamento telematico di un contributo a favore del **Miur** si utilizza il link "**[Vai a Pago in Rete](about:blank)  [MIUR](about:blank)**", cliccando il quale si aprirà la pagina sottostante nella quale occorre selezionare **"Visualizza pagamenti"** o **"Versamenti volontari"**.

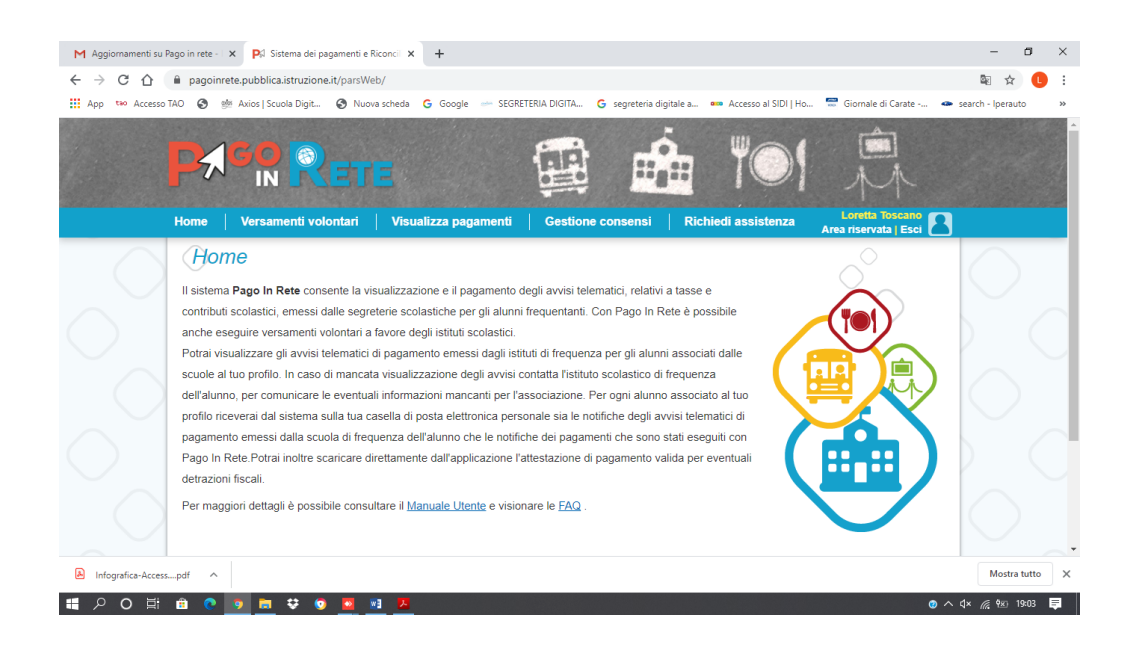

A seguito della scelta di una delle due opzioni, si potrà procedere alla visualizzazione degli eventi di pagamento emessi dall'istituto e procedere quindi come di seguito:

**1** - seleziona uno o più avvisi telematici da porre in un carrello dei pagamenti effettuando con un unico versamento più contributi per più avvisi ricevuti, anche in caso di figli frequentante scuole diverse riducendo le commissioni;

- **2** sceglie tra diversi metodi di pagamento proposti:
	- ⮚ **On-line** con carta di credito, addebito in conto, bollettino postale on-line oppure on line dal sito della tua banca o con le app;
	- ⮚ **Off-line** con la possibilità di pagare in un secondo momento, scaricando il documento per il pagamento, che riporta **QR-code**, **CBILL**(e Bollettino Postale PA), da esibire per pagare presso gli sportelli bancari, dai tabaccai, agli uffici postali (o presso altri PSP abilitati).

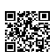

#### **esempio QR-code**

Una volta effettuato il pagamento, qualsiasi sia la modalità di pagamento, nell'area personale è sempre disponibile la ricevuta dei pagamenti effettuati valida ai fini fiscali. Qualora non si disponga di possibilità di connessione, o si fosse impossibilitati al pagamento on-line con necessità di scaricare il documento contenente **QR-code**, **CBILL**, la segreteria scolastica, previa prenotazione via mail o chiamando lo 0362/861126, preparerà la stampa del documento. Si resta a disposizione per ulteriori chiarimenti e si riportano di seguito i recapiti per assistenza messi a disposizione dal Ministero. **Assistenza web** accedendo al link: [https://sidi.pubblica.istruzione.it/sidi-web/assistenza](about:blank)

Numero Verde 080 92 67 603 Attivo dal lunedì al venerdì, dalle ore 8:00 alle ore 18:30